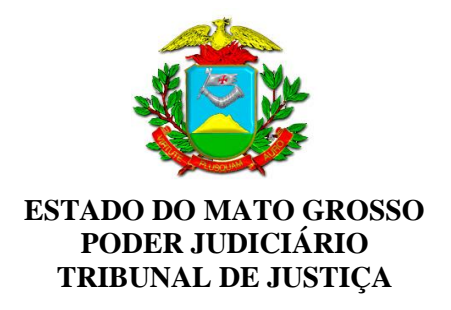

### **EDITAL Nº 04/2020/GSCP DE SELEÇÃO PARA ESTAGIÁRIOS**

O Tribunal de Justiça do Estado de Mato Grosso e o Centro de Integração Empresa-Escola – CIEE nos termos da Lei nº 11.788, de 25 de setembro de 2008, torna pública a realização de Processo Seletivo por Prova *Online* para formação de cadastro de reserva para estágio remunerado.

### **1 – DAS DISPOSIÇÕES PRELIMINARES**

1.1. Poderão participar do processo seletivo:

- a) estudantes regularmente matriculados em instituições de ensino públicas ou privadas, com frequência efetiva nos cursos de ensino superior e de ensino médio reconhecidos pelo Ministério da Educação e que estejam, no mínimo, cursando o semestre discriminado no Anexo I;
- b) brasileiro ou estrangeiro com visto de permanência no país;
- c) que não tenha sido exonerado a bem do serviço público;
- d) estar em dia com as obrigações eleitorais, quando maior de 18 anos e das obrigações militares, quando do sexo masculino maior de 18 anos;
- e) não ter feito estágio por período igual ou superior a dois anos no Poder Judiciário do Estado de Mato Grosso, exceto pessoas com deficiência, conforme art. 11 da Lei n. 11.788/08.

1.2. Na data de início do estágio, o estudante deve ter idade mínima de 16 (dezesseis) anos completos, conforme previsto no § 5º do art. 7º da Resolução nº 1 do CNE/CEB, de 21 de janeiro de 2004 (Conselho Nacional de Educação).

- 1.3. O valor da Bolsa-Auxílio corresponderá:
	- a) R\$ 736,68 (setecentos e trinta e seis reais e sessenta e oito centavos) por mês, para jornada de 6 horas/dia para estudante do ensino médio;
	- b) R\$ 920,84 (novecentos e vinte reais e oitenta e quatro centavos) por mês, para jornada de 6 horas/dia para estudante do ensino superior.

1.4. O valor do auxílio-transporte corresponderá a R\$ 180,40 (cento e oitenta reais e quarenta centavos) por mês.

1.5. O estágio não contempla outros benefícios, tais como auxílio-alimentação, auxílio-saúde e similares.

1.6. O regime do estágio será de 30 (trinta) horas semanais, a serem cumpridas em horários e turnos definidos pelo Tribunal de Justiça do Estado de Mato Grosso, considerando-se as necessidades do serviço.

# **2 - DAS INSCRIÇÕES**

2.1. Antes de efetuar a inscrição, o estudante deverá conhecer o Edital e certificar-se de que preenche todos os requisitos exigidos.

2.2. As inscrições e provas *online* serão recebidas somente via *internet*, pelo *site*: [www.ciee.org.br](http://www.ciee.org.br/), no **período de 07/10/2020 até às 23h59min (horário de Brasília) do dia 22/10/2020**, incluindo sábados, domingos e feriados. Não serão aceitas outras formas de inscrições.

- a) Para realizar sua inscrição no processo seletivo, o candidato deverá acessar o *site* do CIEE [www.ciee.org.br](http://www.ciee.org.br/) clicar no acesso para "ESTUDANTES", localizar na lista de "PROCESSOS SELETIVOS" o logotipo Poder Judiciário do Estado de Mato Grosso e clicar nesse *link*;
- b) O candidato deverá, no ato de inscrição, informar o turno (matutino ou vespertino) e a localidade em que deseja exercer suas atividades, conforme Anexo I deste edital, com carga horária diária de 6 (seis) horas, compatível com o horário escolar, sob pena de desclassificação no processo seletivo.

2.3. No ato da inscrição, o candidato deverá informar dados pessoais e escolares válidos. Caso declare algum dado errado poderá corrigir, desde que não tenha iniciado a prova *online*.

- a) Para fazer a correção, o candidato deverá excluir a inscrição e refazê-la dentro do período determinado no item 2.2 deste edital;
- b) Após o término do período de inscrição, não será permitida nenhuma correção nos dados declarados pelo candidato;
- c) Caso o candidato tenha iniciado a prova *online*, não será permitida, em hipótese alguma, a correção dos dados declarados na ficha de inscrição.

2.4. Não será possível alterar o *e-mail* e CPF indicados no ato da inscrição.

2.5. O *e-mail* declarado deve ser válido, para que toda a comunicação do processo seletivo seja realizada através dele.

2.6. Será aceita somente uma única inscrição, por candidato.

2.7. As informações prestadas na ficha de inscrição serão de inteira responsabilidade do candidato, dispondo o CIEE do direito de excluir, do processo seletivo, aquele que não preencher os dados de forma completa e correta.

2.8. O não recebimento da comunicação por *e-mail,* dirigida ao candidato, por informações de endereço eletrônico incorretas, incompletas ou por falha na entrega de mensagens eletrônicas ou por qualquer outro motivo, não desobriga o candidato do dever de consultar o edital e as publicações pertinentes ao processo seletivo no *site* do CIEE.

2.9. É de inteira responsabilidade do candidato acompanhar a publicação de todos os atos, editais, comunicados, convocações e/ou qualquer divulgação referente a este processo seletivo no *site* do CIEE [\(www.ciee.org.br\)](http://www.ciee.org.br/).

2.10. O candidato trans (travesti ou transexual) que desejar atendimento pelo NOME SOCIAL e ainda não possui os documentos oficiais retificados com o seu nome, poderá solicitá-lo tão somente pelo *e-mail* [eucandidato@ciee.ong.br](mailto:eucandidato@ciee.ong.br) dentro do período de inscrições, conforme item 2.2 deste edital.

- a) Na inscrição, deverá ser informando o nome civil no campo "nome completo", conforme documento de identificação oficial;
- b) O nome social, enviado por *e-mail*, será utilizado em toda a comunicação pública do processo seletivo, sendo considerado o nome civil apenas para as etapas internas (formalização do Termo de Compromisso de Estágio), para a devida identificação do candidato, nos termos legais.

2.11. O Tribunal de Justiça do Estado de Mato Grosso e o CIEE - Centro de Integração Empresa Escola, poderão, a qualquer tempo, verificar as informações fornecidas no ato da inscrição e tomarão as medidas judiciais cabíveis, podendo o candidato, em caso de informações falsas ou inverídicas, ser desclassificado do presente processo, acionado judicialmente e, ainda, desligado, caso eventualmente tenha sido classificado e contratado.

# **3 – DO PROGRAMA DE COTAS**

3.1. Nos termos do art. 17, § 5º, da Lei nº 11.788/08, fica assegurada a reserva de 10% (dez por cento) das vagas oferecidas para cada curso às pessoas com deficiência.

a) O candidato com deficiência participará do processo seletivo em igualdade de condições com os demais candidatos.

3.2. Serão consideradas pessoas com deficiência aquelas que se enquadrem nas categorias discriminadas no artigo 4º do Decreto nº 3.298/99, com as alterações introduzidas pelo Decreto nº 5.296/04, no § 1º do artigo 1º da Lei nº 12.764, de 27 de dezembro de 2012 (TEA - Transtorno do Espectro Autista), e as contempladas pelo enunciado da Súmula nº 377, do Superior Tribunal de Justiça (STJ): "O candidato com visão monocular tem direito de concorrer, em concurso público, às vagas reservadas às pessoas com deficiência".

3.4. O candidato com deficiência, no ato da inscrição, deverá fazer *upload* do laudo médico (documento original ou cópia legível) com emissão no prazo máximo de 12 meses, atestando a espécie e o grau ou nível da deficiência, com a perda da função e a expressa referência ao código correspondente à Classificação Internacional de Doenças (CID), assinatura e carimbo contendo o CRM do médico responsável por sua emissão, bem como a provável causa da deficiência, informando, também, o nome do candidato.

a) O candidato com deficiência auditiva, além do laudo médico, deverá fazer *upload* do exame de audiometria tonal recente, com emissão no prazo máximo de 12 meses, nas frequências 500Hz, 1.000Hz, 2.000Hz e 3.000Hz, conforme art. 5º, § 1º, inciso I, alínea "b", do Decreto nº 5.296, de 02/12/2004.

3.5. Não sendo comprovada a situação descrita no item 3.2, o candidato perderá o direito a ser admitido para as vagas reservadas aos candidatos com deficiência.

3.6. A pessoa com deficiência, que solicitar um recurso de acessibilidade, deverá fazer o *upload* do laudo médico, comprovando a condição para atendimento.

a) O tempo para a realização das provas poderá ser diferente daquele definido para os demais candidatos, desde que requerido justificadamente e descrito em laudo médico oficial.

3.7. O candidato com deficiência deverá declarar sua deficiência **no ato da inscrição,** com expressa referência ao código correspondente à Classificação Internacional de Doenças (CID), sob pena de não ser beneficiado conforme o disposto no item 3.1 deste edital.

- a) Em caso de classificação, o candidato poderá apresentar o laudo médico original ou cópia autenticada, se solicitado pelo Tribunal de Justiça do Estado de Mato Grosso ou pelo Centro de Integração Empresa-Escola – CIEE;
- b) O candidato que não enviar o laudo, conforme item 3.4 deste edital, terá sua inscrição considerada somente para as vagas de ampla concorrência.

3.8. Ficam reservadas, aos candidatos negros ou pardos, a reserva de 20% das vagas oferecidas nesta seleção e participarão em igualdade de condições com os demais candidatos, conforme Resolução nº 203do Conselho Nacional de Justiça de 23 de junho de 2015 e demais verificação a respeito conforme Decreto n.º 9.427, de 28 de junho de 2018.

a) Só poderão concorrer às vagas reservadas a candidatos negros aqueles que se autodeclararem negros ou pardos no ato da inscrição, conforme o quesito cor ou raça no padrão utilizado pela Fundação Instituto Brasileiro de Geografia e Estatística - IBGE.

3.9. Os nomes dos candidatos que se declararem pessoa com deficiência e dos que se autodeclararem negros ou pardos serão divulgados em lista específica e em lista de ampla concorrência.

## **4 – DAS ETAPAS DO PROCESSO SELETIVO**

4.1. As inscrições e provas *online* serão realizadas, gratuitamente, no período de **07/10/2020 até às 23h59min (horário de Brasília) do dia 22/10/2020**.

4.2. Ao término da inscrição, o candidato estará apto a iniciar a prova *online*.

4.3. O candidato só poderá acessar a prova com o *login* e senha cadastrados durante a inscrição.

4.4. Ao logar no sistema de acesso à prova, o candidato receberá, via SMS ou *e-mail*, o código de confirmação para liberação do acesso à prova *online*.

4.5. O candidato terá 120 (cento e vinte) segundos para responder cada questão, caso não responda dentro do tempo determinado, o sistema gravará a resposta em branco e seguirá automaticamente para a próxima questão.

- a) Após a conclusão da questão ou término do tempo previsto, esta não poderá mais ser acessada;
- b) As questões serão selecionadas do banco de dados e apresentadas de forma randômica, questão por questão.

4.6. Caso queira desconectar e retomar a prova em outro momento, desde que no período de inscrição e prova *online*, o candidato deverá clicar em "responder e sair da prova".

4.7. A desconexão por qualquer outro motivo, salvo a do item anterior, acarretará na perda de 1 (uma) questão. Ao realizar nova conexão, a questão não será visualizada novamente e sua resposta será nula, sem direito de substituição da questão.

4.8. O candidato é responsável por realizar a prova em conexão estável e segura.

4.9. O candidato que não realizar a prova *online* será automaticamente eliminado do processo seletivo.

4.10. Este processo seletivo é composto por 01 (uma) etapa de prova objetiva *online*.

4.10.1 A prova será composta de 20 (vinte) questões, baseadas nos conteúdos programáticos dispostos no Anexo II deste edital.

4.11. As provas serão randômicas e realizadas *online*, no período estabelecido no item 4.1. deste edital.

4.12. Antes do início da prova o candidato deverá:

- a) Certificar sua disponibilidade de tempo para realizar a prova;
- b) Procurar um local tranquilo e silencioso;
- c) Realizar a prova individualmente, sem consulta ou apoio de outros materiais ou pessoas;
- d) Procurar acessar a prova em um local que ofereça *internet* banda larga;
- e) Não abrir mais de uma janela/aba do navegador;
- f) Certificar que o navegador está com o *JavaScript* ativado;
- g) Certificar que está utilizando o acessório pessoal necessário para a realização da prova (como óculos ou lentes de grau);
- h) Tirar uma foto através da câmera do dispositivo acessado; caso o dispositivo seja o celular, a foto deverá ser tirada pela câmera frontal, devendo manter o mesmo ângulo do início ao fim da prova.
- 4.13. Durante a realização da prova, o candidato **não poderá**:
	- a) Sair da visão da câmera;
	- b) Ter objetos na visão da câmera (como calculadoras, espelhos, quadros, celulares, ar condicionado, entre outros);
	- c) Utilizar novos acessórios de uso pessoal (como óculos, bonés, entre outros) que não constavam no momento que tirou a foto inicial para realização da prova;
	- d) Abrir mais de uma janela/aba do navegador;
	- e) Ter a presença de outras pessoas;
	- f) Movimentar o celular durante a realização da prova.

4.13.1 Durante a realização da prova, o candidato **deverá**:

- a) Realizar a prova com um fundo liso (para que seja verificada a inexistência de objetos e aparelhos eletrônicos);
- b) Manter-se no mesmo ambiente que tirou a foto do início ao fim, para que o ângulo seja mantido;
- c) Manter a mesma posição da câmera frontal do celular, conforme foto tirada nos termos do item 4.12 "h", do início ao fim do período de realização da prova.

4.14. Acarretará a eliminação do candidato ou anulação da questão, sem prejuízo das sanções penais cabíveis, a burla ou a tentativa de burla a quaisquer das normas mencionadas no item 4.13, para a realização da prova, definidas neste edital ou em outros relativos ao processo seletivo, nos comunicados, nas instruções ao candidato ou naquelas constantes em cada prova.

4.15. O candidato só poderá seguir com a realização da prova *online* após a captura da imagem, para fins de comprovação de sua identidade; caso não tire a foto, não poderá seguir no processo seletivo.

4.16. A foto tirada para iniciar a prova será arquivada no histórico do processo, para prestação de contas durante o período determinado na legislação vigente.

4.17. Para cada acerto de Nível Médio será computado 01 (um) ponto, totalizando 20 (vinte) pontos.

4.18. Para cada acerto de Nível Superior das questões de português, conhecimentos gerais, informática e matemática será computado 01 (um) ponto e, para cada questão específica, serão computados 2 (dois) pontos, totalizando 35 (trinta e cinco) pontos.

4.19. Somente será classificado o candidato que tiver nota igual ou superior a 50% (cinquenta por cento) no total da prova.

4.20. Em caso de empate na classificação, o desempate será feito pelos seguintes critérios:

● Maior nota em língua portuguesa;

- Maior nota em conhecimentos específicos;
- Maior idade.

# **5 - DA DIVULGAÇÃO DE RESULTADOS E RECURSOS**

5.1. O gabarito provisório e o caderno de questões serão divulgados no *site* do CIEE [www.ciee.org.br](http://www.ciee.org.br/) em **23/10/2020** com os nomes dos candidatos conforme a classificação.

5.2. Serão admitidos recursos quanto ao gabarito da prova objetiva, que deverão ser encaminhados eletronicamente no dia **26/10/2020**, para o endereço [eucandidato@ciee.ong.br,](mailto:eucandidato@ciee.ong.br) **em formulário específico**, disponível para *download* no *site* do CIEE.

5.3. Não serão aceitos recursos por via postal ou *fac-símile*, ou outro meio não previsto neste edital.

5.4. Serão rejeitados, também, liminarmente, os recursos enviados fora do prazo indicado no item 5.2, bem como aqueles que não contiverem dados necessários à identificação do candidato ou for redigido de forma ofensiva.

5.5. O recurso deverá ser individual, por questão, com a indicação do eventual prejuízo, devidamente fundamentado, comprovando as alegações com citações de artigos, legislação, páginas de livros, nomes dos autores etc., com a juntada, sempre que possível, de cópia dos comprovantes e, ainda, exposição de motivos e argumentos.

5.6. A decisão do CIEE será irrecorrível, consistindo em última instância para recursos, sendo soberana em suas decisões, não sendo aceita, ainda, revisão de recursos.

5.7. Se, do exame de recurso, resultar na anulação de questão integrante da prova, a pontuação correspondente a esse item será atribuída a todos os candidatos, independentemente de terem recorrido.

5.8. A publicação da lista de classificação provisória será efetuada em **17/11/2020.**

5.9. O recurso contra a lista de classificação provisória deverá ser encaminhado ao endereço eletrônico [eucandidato@ciee.ong.br,](mailto:eucandidato@ciee.ong.br) no dia **18/11/2020**.

5.10. Em nenhuma hipótese serão aceitos pedidos de recursos de recursos, revisão de recursos e/ou recurso do gabarito oficial e resultado final.

5.11. Serão elaboradas listas de classificação de candidatos para cada localidade, curso e turno:

- a) lista geral de ampla concorrência;
- b) lista das pessoas com deficiência, observando-se o disposto no item 3.9 deste edital;
- c) lista de autodeclarados negros ou pardos, observando-se o disposto no item 3.9 deste edital;.

5.12. As listas a que se refere o item 5.11 serão elaborados em ordem decrescente de classificação das notas obtidas, nos termos deste edital.

5.13. A publicação da lista de classificação final será efetuada em **27/11/2020.**

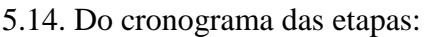

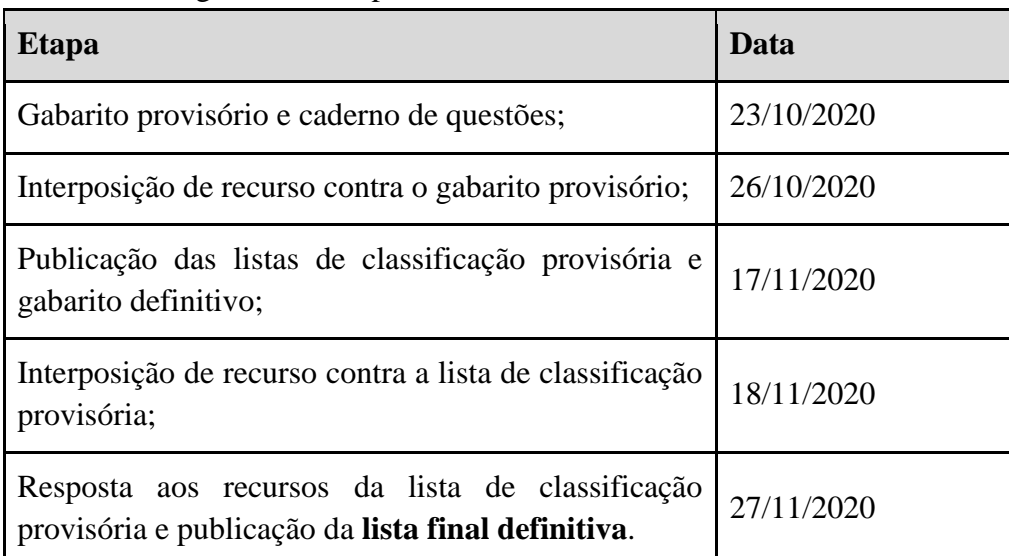

# **6 - DA CONVOCAÇÃO**

6.1. O CIEE verificará as oportunidades de estágio encaminhadas pelo Tribunal de Justiça do Estado de Mato Grosso e convocará os candidatos, por ordem de classificação, observando: a localidade da vaga, o curso, os horários disponíveis para estágio e o semestre da vaga solicitada, nesta ordem.

6.2. O candidato poderá solicitar a alteração do local de estágio, somente 1 (uma) vez, e será realocado para o final da lista do novo local escolhido.

a) Para solicitar a alteração do local de estágio, o candidato deverá formalizar o pedido pelo *e-mail* [convocacaoespecial@ciee.ong.br.](mailto:convocacaoespecial@ciee.ong.br)

6.3. Serão considerados, para convocação, o *e-mail* e os telefones registrados no momento da inscrição, sendo de responsabilidade do candidato manter atualizados os dados cadastrais no CIEE.

6.4. Para preenchimento de cada vaga de estágio o candidato deverá se manifestar em até 24 (vinte e quatro) horas após o recebimento do *e-mail* de convocação. Se necessário, o CIEE realizará, no máximo, 2 (duas) tentativas de contato, por telefone, em horários distintos.

6.5. No caso de o candidato não ser localizado nas tentativas de contato, por *e-mail* e telefone, realizadas pelo CIEE no prazo de 24 (vinte e quatro) horas, o candidato com classificação imediatamente posterior será convocado.

6.6. Caso não retorne nenhum dos contatos realizados, o candidato irá para o final da lista de classificados, e aguardará o surgimento de nova vaga.

6.7. O candidato que for para o final da lista só poderá ser convocado para, no máximo, mais 1 (uma) vaga.

6.8. O candidato remanejado para o final da lista, convocado para nova vaga, deverá se manifestar em até 24 (vinte e quatro) horas após o recebimento do *e-mail* de convocação. Se necessário, o CIEE realizará, no máximo, 2 (duas) tentativas de contato por telefone, em horários distintos.

a) Caso não seja localizado ou retorne os contatos (*e-mail* e telefone) no prazo de até 24 (vinte e quatro) horas, o candidato será desclassificado.

6.9. Os classificados da lista de pessoa com deficiência serão convocados para preenchimento das vagas, conforme a seguir:

- a) 9ª (nona) vaga aberta;
- b) 18ª (décima oitava) vaga aberta;
- c) 27ª (vigésima sétima) vaga aberta;
- d) e assim sucessivamente, para cada local e curso, relativamente ao surgimento de novas vagas, durante o prazo de validade do processo seletivo.

6.10. Os aprovados da lista de autodeclarados negros ou pardos serão convocados para preenchimento das vagas, conforme a seguir:

- a) 3ª (terceira) vaga aberta;
- b) 7ª (sétima) vaga aberta;
- c) 11ª (décima primeira) vaga aberta;
- d) e assim sucessivamente, para cada local e curso, relativamente ao surgimento de novas vagas, durante o prazo de validade do processo seletivo.

6.11. Caso não exista estudantes selecionados com direito à reserva de vagas e em número suficiente para o preenchimento das vagas que vierem a surgir durante o prazo de validade do processo seletivo, serão convocados estudantes da lista geral de ampla concorrência.

6.12. Caso o candidato não tenha interesse no processo seletivo, poderá solicitar a sua desclassificação, mediante formalização, para o *e-mail* [convocacaoespecial@ciee.ong.br.](mailto:convocacaoespecial@ciee.ong.br)

# **7 – DA CELEBRAÇÃO DO ACORDO DE COOPERAÇÃO E TERMO DE COMPROMISSO DE ESTÁGIO**

7.1. A celebração do Acordo de Cooperação e Termo de Compromisso de Estágio será com base na Lei nº 11.788, de 25 de setembro de 2008.

7.2. Quando aprovado na etapa da análise documental, o CIEE orientará, por *e-mail* e telefone, os prazos e os documentos necessários para a retirada do TCE (Termo de Compromisso de Estágio), sendo o estudante aprovado responsável pelos trâmites das assinaturas junto às partes competentes.

7.3. A contratação está sujeita às normativas do Tribunal de Justiça do Estado de Mato Grosso, bem como às diretrizes da instituição de ensino.

7.4. A vigência do TCE será de acordo com os parâmetros determinados pelo Tribunal de Justiça do Estado de Mato Grosso, respeitando-se o disposto na Lei nº 11.788/08, bem como as diretrizes da instituição de ensino.

7.5. A vigência do contrato de estagiário da pessoa com deficiência poderá ser prorrogada até a data de conclusão do respectivo curso.

# **8 – DAS DISPOSIÇÕES FINAIS**

8.1. O processo seletivo terá validade de 12 (doze) meses, a partir da publicação do resultado final definitivo podendo, a critério do Tribunal de Justiça de Estado do Mato Grosso, ser renovado por igual período.

8.2. O ato da inscrição implicará no conhecimento das instruções e na aceitação tácita das condições estabelecidas neste edital.

8.3. Não será fornecido, ao candidato, comprovante de classificação no processo seletivo, valendo, para esse fim, as listas de classificação divulgadas no *site* do CIEE.

8.3. O Centro de Integração Empresa-Escola – CIEE e o Tribunal de Justiça do Estado de Mato Grosso não se responsabilizam por eventuais prejuízos ao estudante decorrentes de *e-mail* e/ou telefone não atualizados.

8.4. Ao serem convocados, os candidatos deverão apresentar os seguintes documentos:

- a) 02 (duas) fotografias recentes, tamanho 3x4;
- b) Ficha cadastral preenchida (Anexo III);
- c) Declaração de relação de parentesco, conforme Portaria nº 789/2009/DRH (Anexo IV);
- d) Declaração de matrícula expedida pela Instituição de Ensino;
- e) Certidão Negativa Cível e Criminal da Justiça Federal e Estadual
	- I. Federal [\(https://portal.trf1.jus.br/Servicos/Certidao/\)](https://portal.trf1.jus.br/Servicos/Certidao/), observando que, no lugar de Tribunal Regional Federal da 1ª Região, na opção de órgão, escolher SEÇÃO JUDICIÁRIA DO ESTADO DE MATO GROSSO;
	- II. Estadual [\(http://cidadao.tjmt.jus.br/Servicos/CertidaoNegativa/EmitirCertidaoSeg](http://cidadao.tjmt.jus.br/Servicos/CertidaoNegativa/EmitirCertidaoSegundoGrau.aspx) [undoGrau.aspx\)](http://cidadao.tjmt.jus.br/Servicos/CertidaoNegativa/EmitirCertidaoSegundoGrau.aspx);
- f) Cópia da Cédula de Identidade (RG) e CPF;
- g) Atestado médico original, se classificado para a vaga reservada aos candidatos inscritos na condição de pessoas com deficiência (PCD);
- h) Comprovante de residência (água, luz, telefone etc.);
- i) Conta Corrente no banco Bradesco, Itaú ou Brasil;

8.5. Os candidatos convocados que não apresentarem todos os documentos exigidos no item 11.4 serão considerados inaptos para a contratação.

8.6. Uma vez convocados, os candidatos classificados que não comparecerem para a formalização da assinatura do Termo de Compromisso de Estágio, no prazo de 05 (cinco) dias úteis, serão considerados desistentes, seguindo-se à contratação do próximo classificado.

8.7. As dúvidas surgidas na aplicação deste Edital, bem como os casos omissos, serão resolvidas pelo CIEE, em conjunto com Tribunal de Justiça do Estado de Mato Grosso.

8.8. As dúvidas poderão ser sanadas pela Central de Atendimento do CIEE, por meio do número 3003-2433 ou pelo *e-mail* [eucandidato@ciee.ong.br.](mailto:eucandidato@ciee.ong.br)

Cuiabá - MT, 04 de setembro de 2020.

*assinado digitalmente* Desembargador **CARLOS ALBERTO ALVES DA ROCHA,** Presidente do Tribunal de Justiça do Estado de Mato Grosso.

#### **ANEXO I RELAÇÃO DE LOCALIDADES E CURSOS ADMITIDOS**

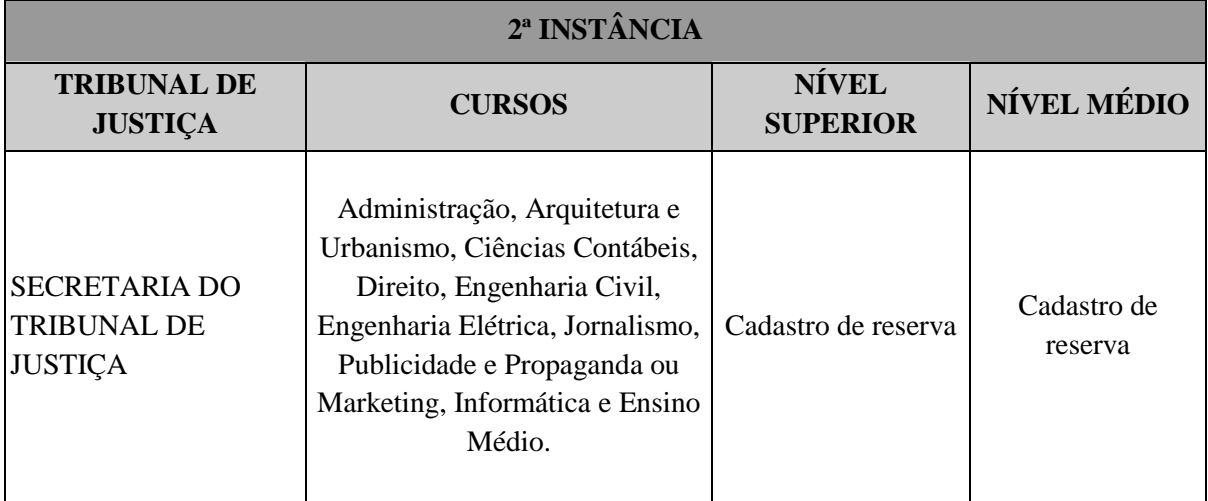

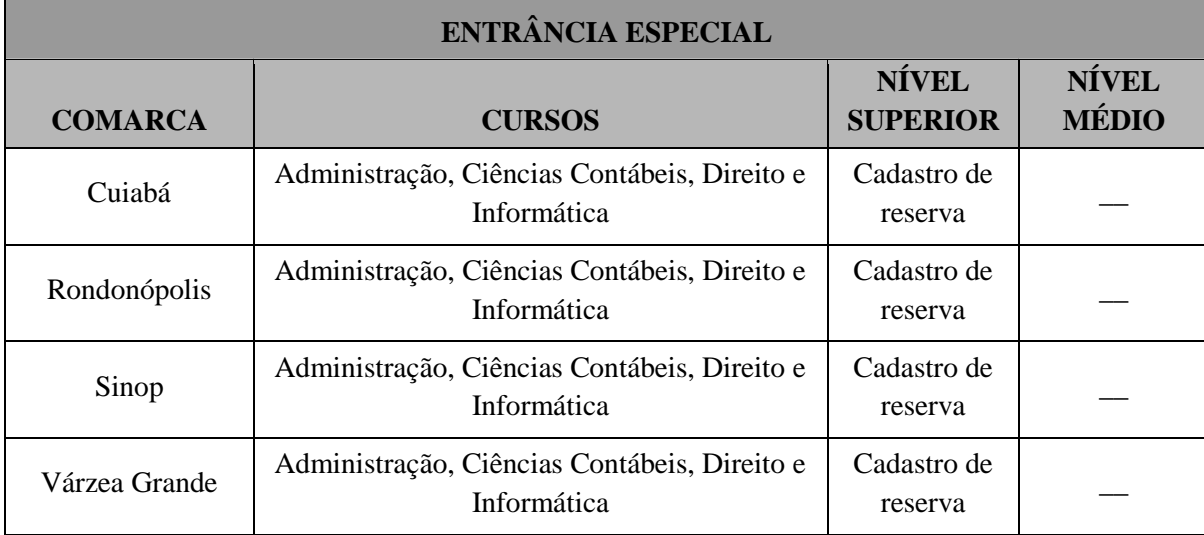

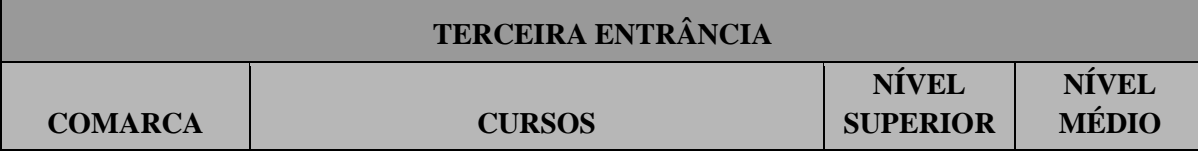

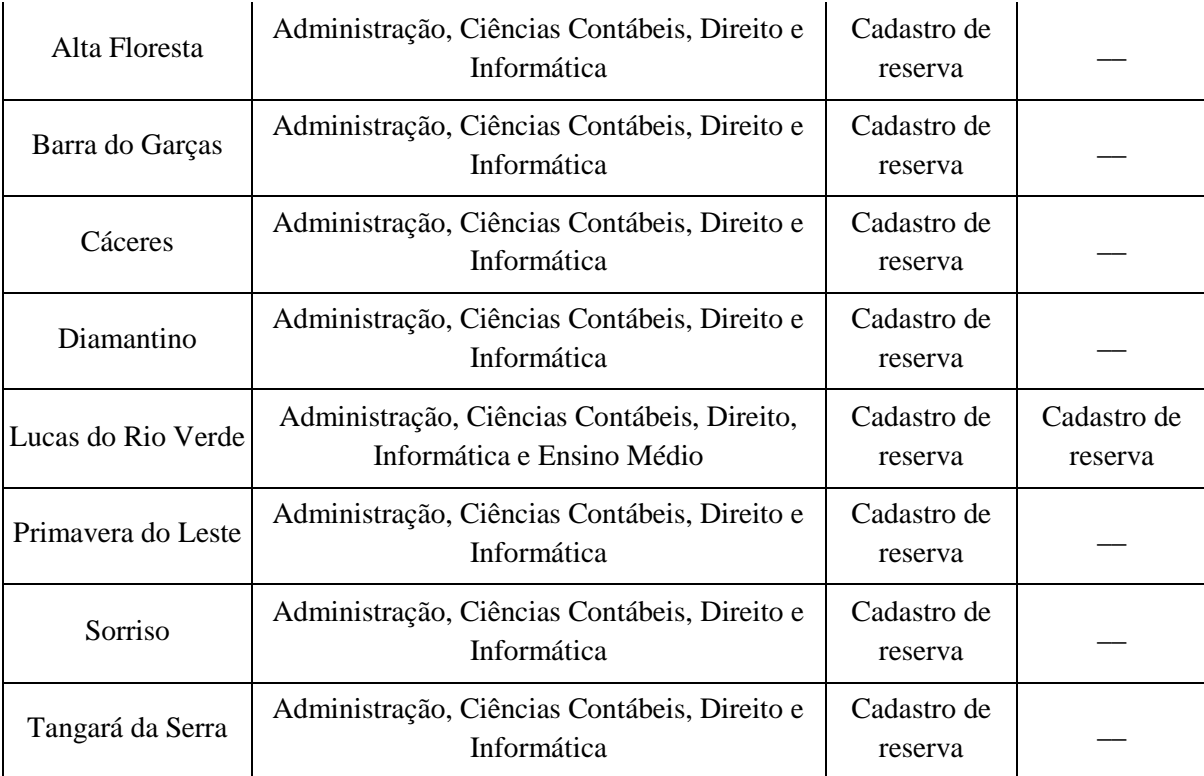

#### **SEGUNDA ENTRÂNCIA**

Г

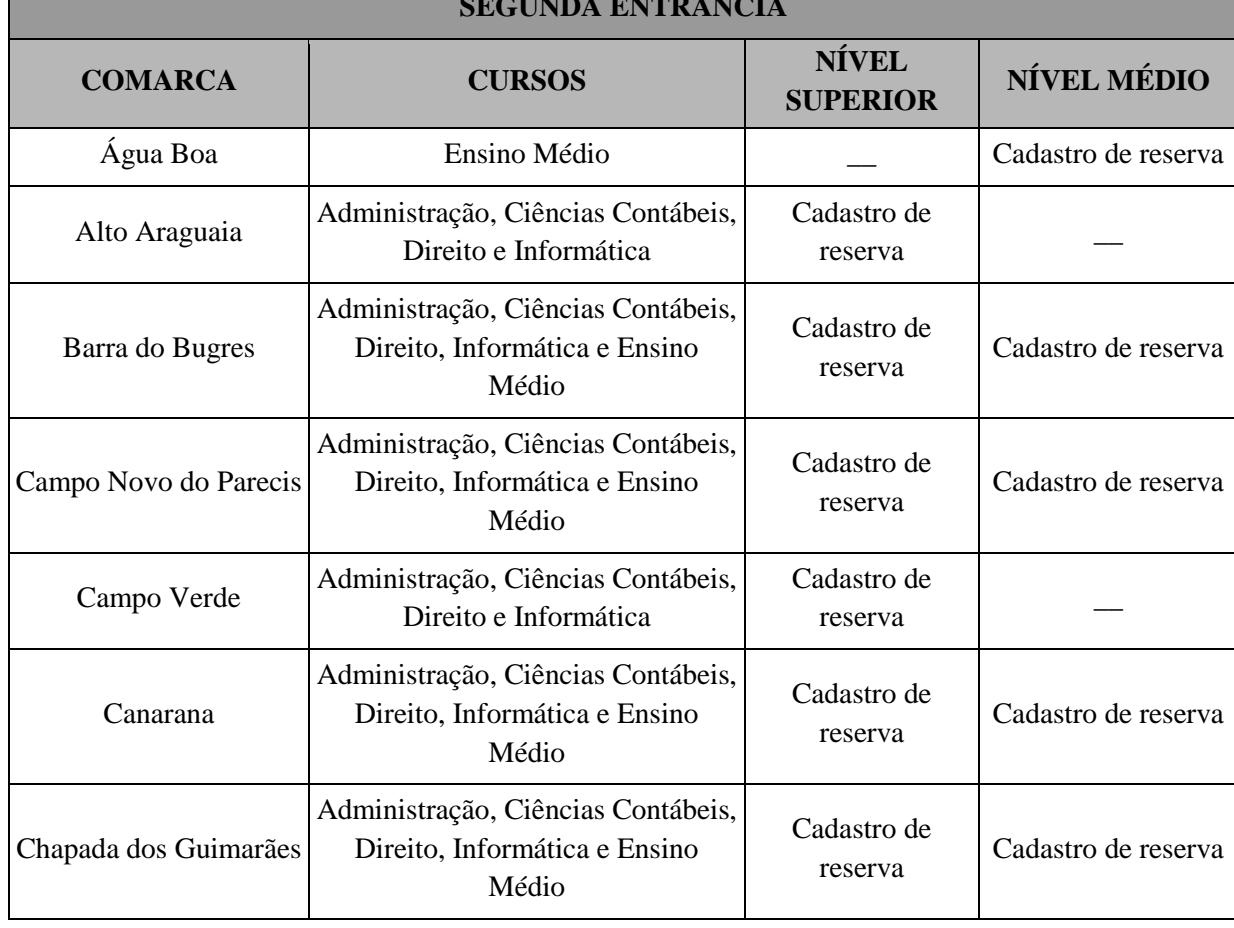

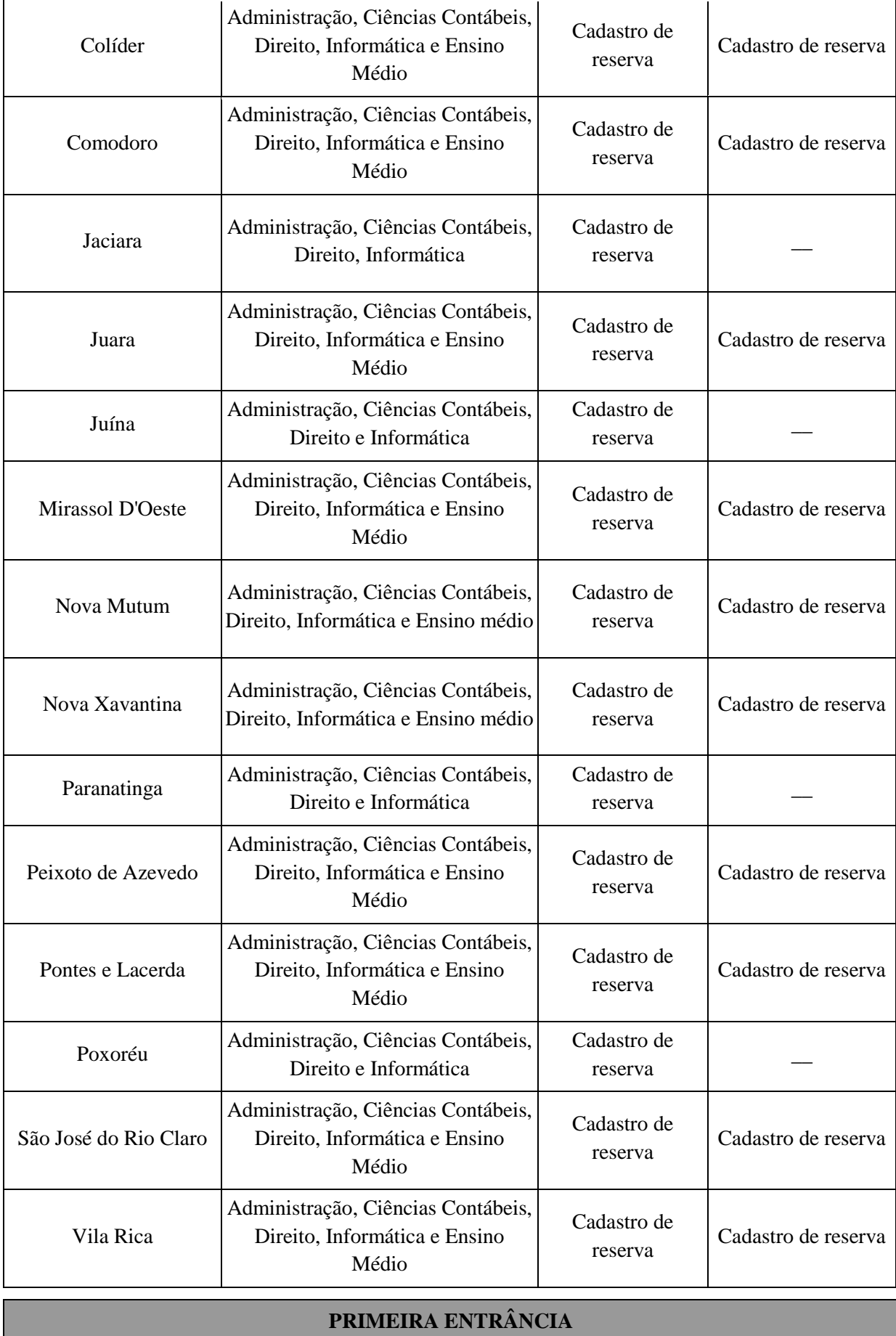

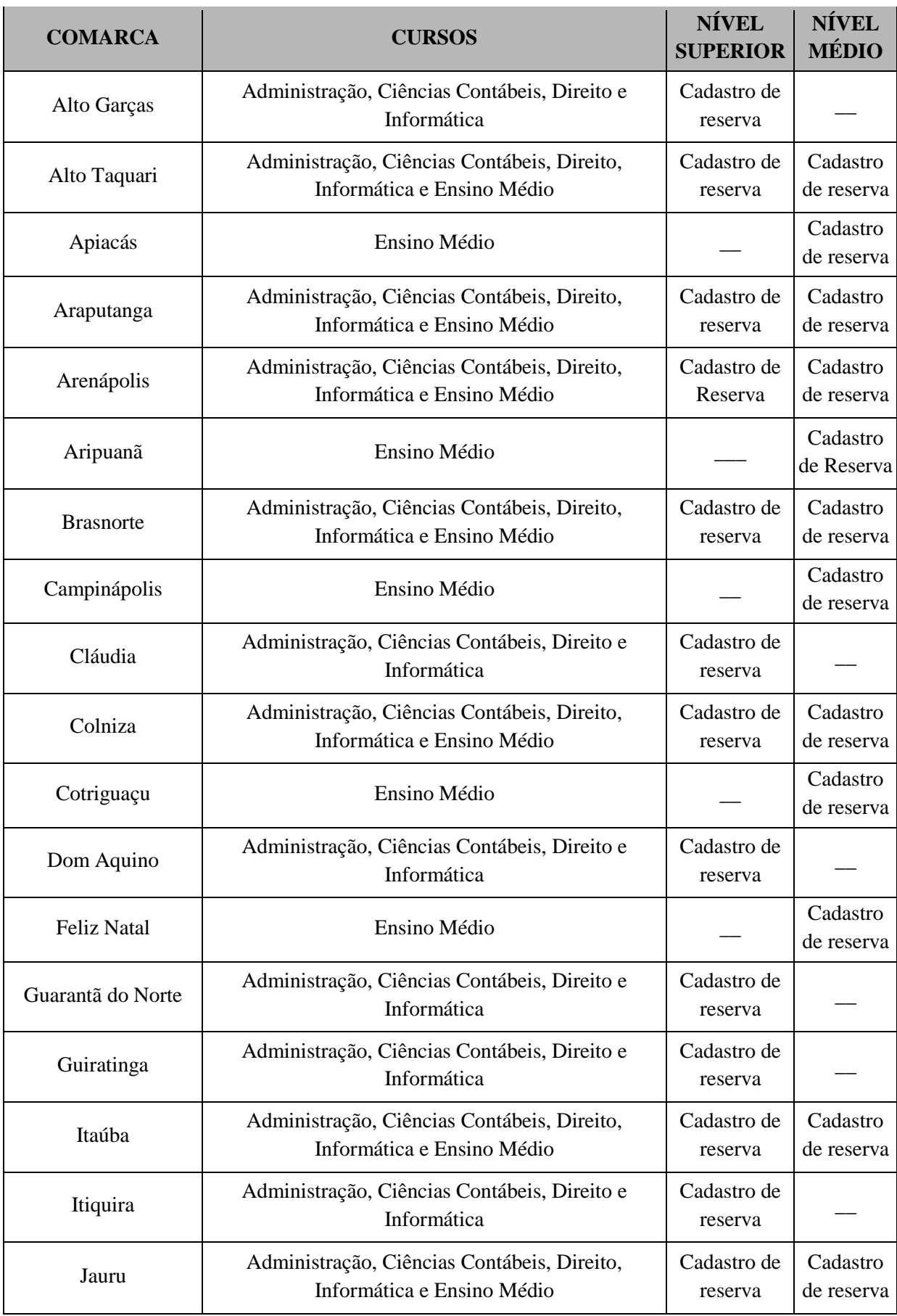

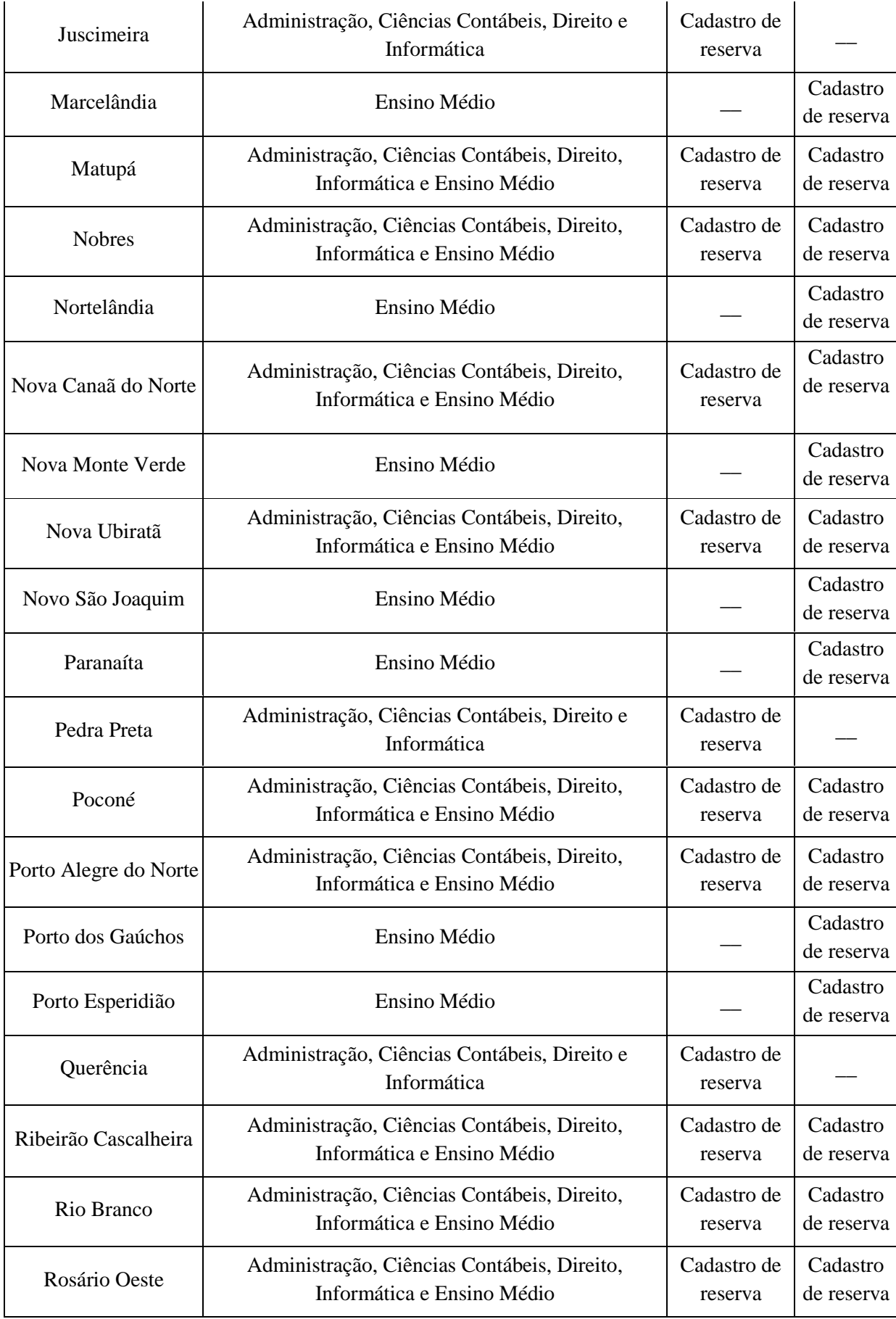

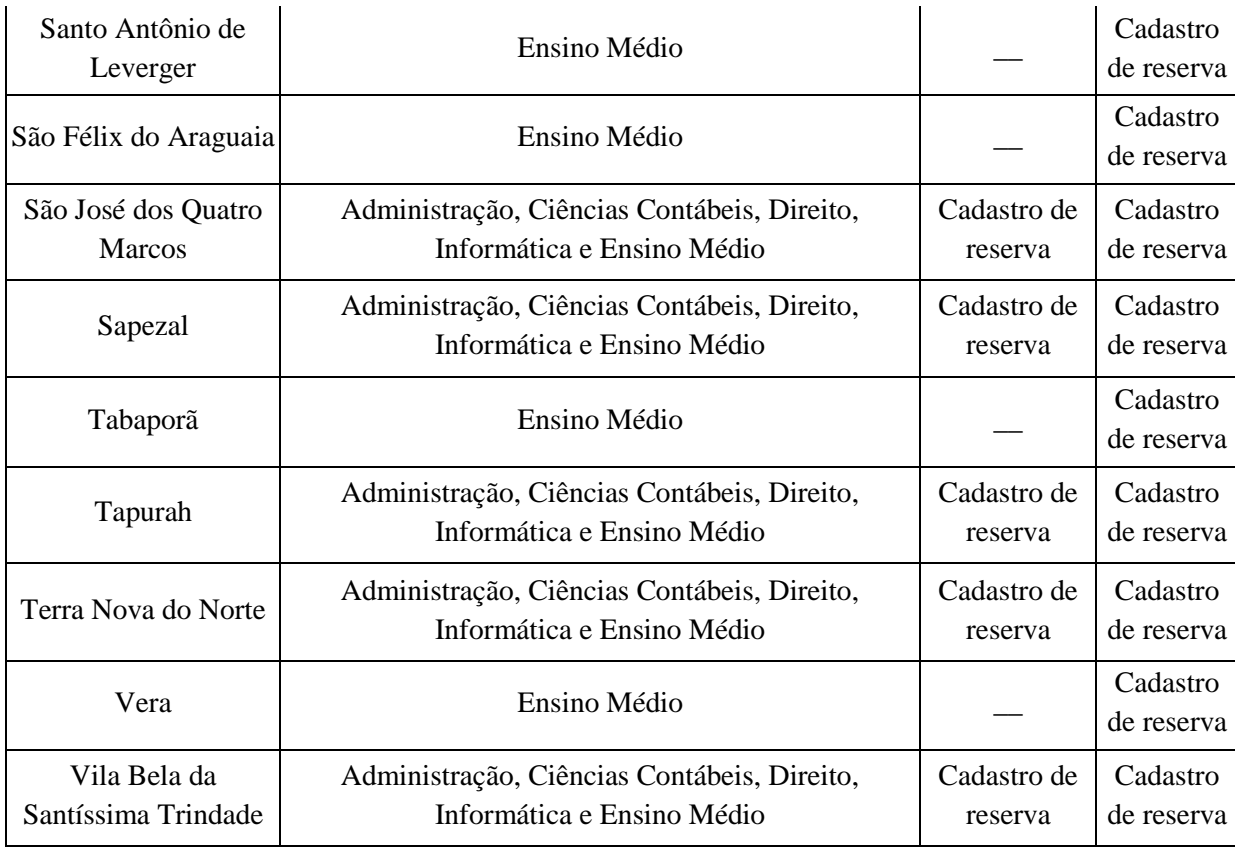

# **RELAÇÃO DE CURSOS E SEMESTRES**

# **Estudantes de Nível Médio:**

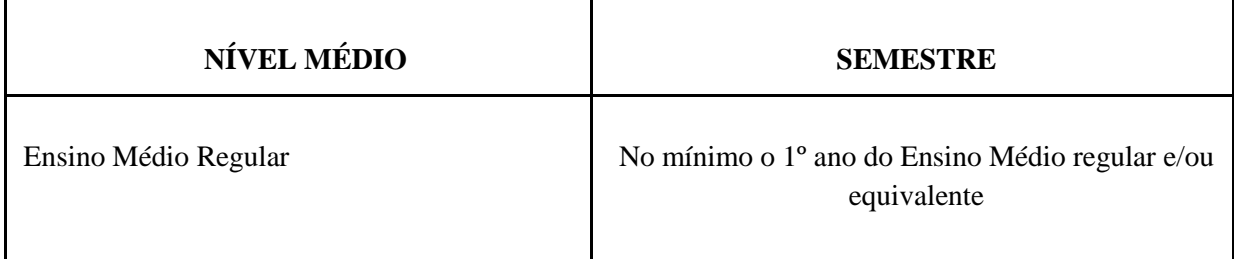

## **ESTUDANTES DE NÍVEL SUPERIOR:**

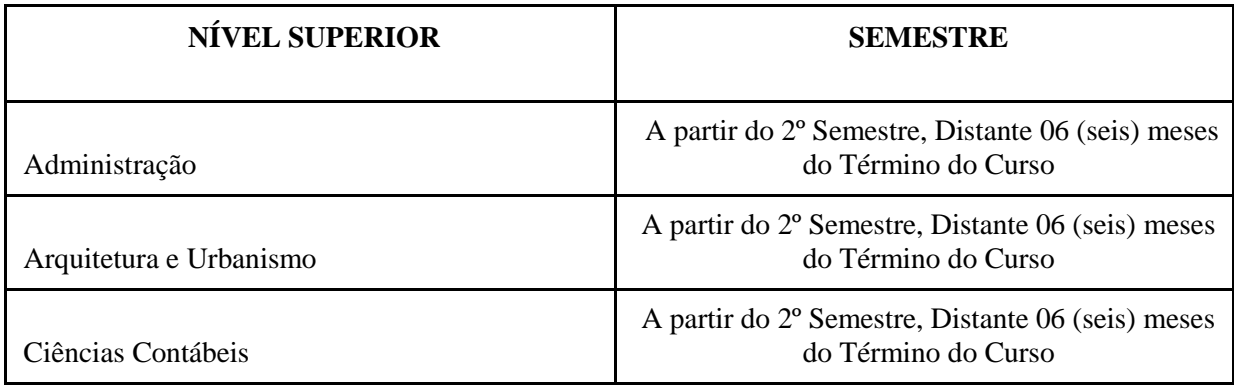

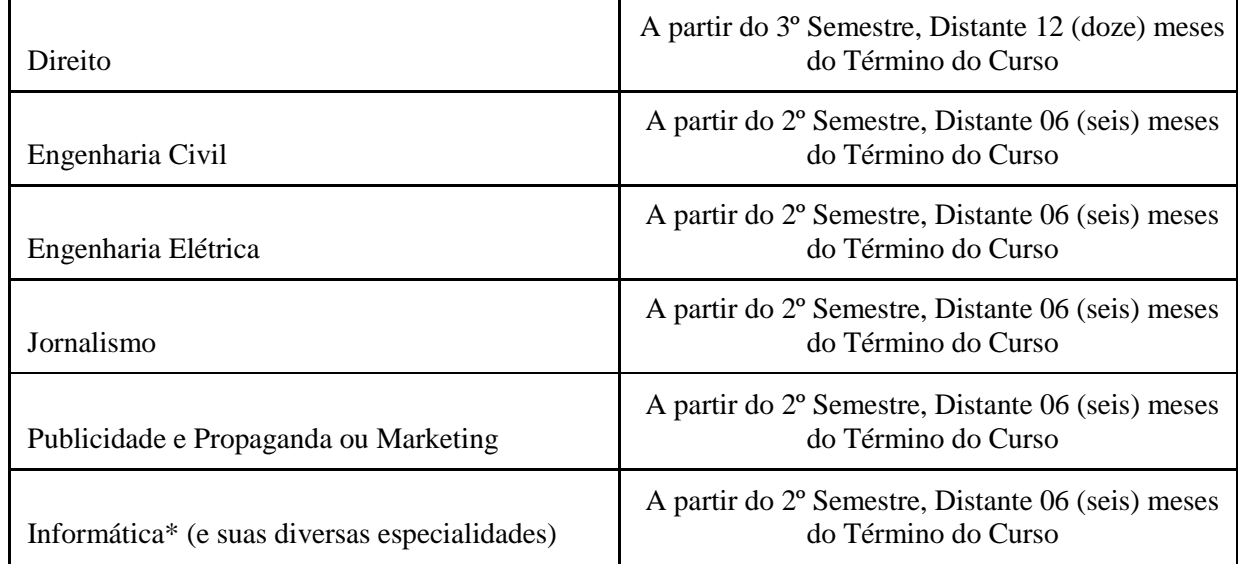

\*Serão aceitas inscrições para os seguintes cursos relacionados à Informática: Análise de Sistemas, Análise e Desenvolvimento de Sistemas; Ciência da Computação; Engenharia da Computação; Engenharia de Redes de Computadores; Engenharia de Telecomunicações; Gestão da Tecnologia da Informação; Sistemas de Informação; Sistemas de Internet; Tecnologia em Sistema de Informação.

#### **ANEXO II**

# **CONTEÚDO PROGRAMÁTICO**

Serão abordados os seguintes conteúdos nas provas de **Nível Médio**:

**LINGUAGENS, CÓDIGOS E SUAS TECNOLOGIAS (10 questões):** Língua Portuguesa - Acentuação Gráfica; Classe de palavras; Compreensão e interpretação de textos; Ortografia Oficial; Pontuação; Significação das palavras; Sinônimos e antônimos;

**CIÊNCIAS HUMANAS E SUAS TECNOLOGIAS (5 questões):** História e Geografia - Conhecimentos gerais; Atualidades.

**MATEMÁTICA E SUAS TECNOLOGIAS (5 questões):** Matemática e raciocínio lógico - Cálculos monetários; Média aritmética simples; Porcentagem; Problemas com as quatro operações; Raciocínio lógico; Regra de Três Simples e Composta.

Serão abordados os seguintes conteúdos nas provas de **Nível Superior**:

**LINGUAGENS, CÓDIGOS E SUAS TECNOLOGIAS (10 questões):** Língua Portuguesa, Literatura e Tecnologias da Informação e Comunicação - Acentuação Gráfica; Classe de palavras; Compreensão e interpretação de textos; Concordância Nominal e Verbal; Figuras de Linguagem; Ortografia Oficial; Pontuação; Regência nominal e verbal; Significação das palavras; Sinônimos e antônimos; Sintaxe da oração e do período; Tipologia textual.

**CIÊNCIAS HUMANAS E SUAS TECNOLOGIAS (5 questões):** História, Geografia, Filosofia e Sociologia - Conhecimentos gerais e Atualidades.

**INFORMÁTICA (5 questões): MS-Windows 7 ou versões mais recentes:** área de trabalho, área de transferência, ícones, barra de tarefas e ferramentas, comandos e recursos; conceito de pastas, diretórios, arquivos e atalhos; visualização, exibição e manipulação de arquivos e pastas; uso dos menus, painel de controle - **MS-Word 2010 ou versões mais recentes:** barra de ferramentas, comandos, atalhos e recursos; editoração e processamento de textos; propriedades e estrutura básica dos documentos; distribuição de conteúdo na página; formatação; cabeçalho e rodapé; tabelas; impressão; inserção de objetos/imagens; campos predefinidos; envelopes, etiquetas, mala-direta; caixas de texto - **MS-Excel 2010 ou versões mais recentes:** barra de ferramentas, comandos, atalhos e recursos; funcionalidades e

estrutura das planilhas; configuração de painéis e células; linhas, colunas, tabelas e gráficos; formatação; uso de fórmulas, funções e macros; impressão; inserção de objetos/imagens; campos predefinidos; validação de dados e obtenção de dados externos; filtragem e classificação de dados - **Correio Eletrônico:** comandos, atalhos e recursos; uso do correio eletrônico; preparo e envio de mensagens; anexação de arquivos; modos de exibição; organização de e-mails, gerenciador de contatos - **Internet:**  barra de ferramentas, configurações, comandos, atalhos e recursos dos principais navegadores; navegação e princípios de acesso à internet; downloads; conceitos de URL, links, sites, vírus, busca e impressão de páginas; Sistema Operacional Windows 7; Processador de Textos e Planilhas Eletrônica (BrOffice e Microsoft Office); Conceitos de Internet: e-mail e navegadores; Conceitos básicos de Segurança da Informação.

**MATEMÁTICA E SUAS TECNOLOGIAS QUESTÕES DE MATEMÁTICA E RACIOCÍNIO LÓGICO (5 questões):** Equação do 1.º grau -Média aritmética simples - Noções de geometria: forma, perímetro, área, volume, teorema de Pitágoras - Números inteiros - Números racionais - Operações e propriedades - Porcentagem - Raciocínio lógico - Razão e proporção - Regra de três simples - Relação entre grandezas: tabelas e gráficos - Representação fracionária e decimal - Resolução de situaçõesproblema - Sistema métrico: medidas de tempo, comprimento, superfície e capacidade.

#### **CONHECIMENTOS ESPECÍFICOS (5 questões):**

**ADMINISTRAÇÃO DE EMPRESAS:** Clima e Cultura Organizacional; Gestão da Qualidade; Noções de Administração de Recursos Materiais; Noções de Administração Financeira e Orçamentária; Noções de Administração Pública; Noções de Gestão por Processos; Noções de planejamento organizacional; Planejamento estratégico; Planejamento operacional; Planejamento tático; Princípios fundamentais da Administração; Teorias de Administração.

**ARQUITETURA E URBANISMO:** Autocad 2D/3D; Conhecimento nas Normas Técnicas Brasileiras; NBR 14037 - Manutenção predial; NBR 6118 - Noções de estrutura; NBR 6492 - Representação de Projetos de Arquitetura; NBR 9050 – Acessibilidade a edificações, mobiliário, espaços e equipamentos urbanos; NBR 9575 - impermeabilização, seleção e projeto; Noções de conforto ambiental; Noções de tecnologia das construções; NR 06 / Ministério do Trabalho - Equipamentos de Proteção Individual (EPI); NR 08 / Ministério do Trabalho - Requisitos que devem ser observados nas edificações; NRB 5674 - Manutenção de edificações.

**CIÊNCIAS CONTÁBEIS:** Contabilidade Pública Básica: Conceitos básicos, Finalidade, Patrimônio, Usuários, Princípios; Contas: classificação e Balancete de Verificação; Matemática Financeira; Noções de Estatística; Princípios da Contabilidade; Técnicas Contábeis; Escrituração, Auditoria, Análise de Balanço Patrimonial, Demonstrações Contábeis.

**DIREITO:** Direito Administrativo: Princípios Gerais; Ato Administrativo; Administração Pública Direta e Indireta; Poderes da administração; Bens Públicos; Controle da Administração Pública. Direito Constitucional: Princípios Fundamentais; Direitos E Garantias Fundamentais; Direitos Sociais; Nacionalidade; Organização Do Estado: União Federal; Dos Poderes: Poder Judiciário. Direito Civil: Personalidade; Capacidade; Domicílio; Bens; Fatos E Atos Jurídicos; Negócios Jurídicos; Prescrição E Decadência. Direito Processual Civil: Princípios Do Processo Civil; Pressupostos Processuais; Ação: Conceitos; Elementos; Jurisdição; Competência: Sujeitos Processuais; Atos Processuais; Formação, Suspensão E Extinção Do Processo; Procedimento Ordinário; Lei N. 10.259/2001 (Juizados Especiais Federais Cíveis).

**ENGENHARIA CIVIL:** Autocad 2D/3D; Conhecimento nas Normas Técnicas Brasileiras; NBR 14037 - Manutenção predial; NBR 6118 - Noções de estrutura; NBR 6492 - Representação de Projetos de Arquitetura; NBR 9050 – Acessibilidade a edificações, mobiliário, espaços e equipamentos urbanos; NBR 9575 - impermeabilização, seleção e projeto; Noções de conforto ambiental; Noções de tecnologia das construções; NR 06 / Ministério do Trabalho - Equipamentos de Proteção Individual (EPI); NR 08 / Ministério do Trabalho - Requisitos que devem ser observados nas edificações; NRB 5674 - Manutenção de edificações.

**ENGENHARIA ELÉTRICA:** Desenho Técnico; Resistência dos Materiais; Termodinâmica Básica; Eletricidade Básica; Fundamentos das instalações elétricas; Eletromagnetismo; Eletrônica básica; Materiais Elétricos; Resistência dos Materiais; Circuitos digitais; Circuitos Elétricos; Circuitos Eletrônicos;Controle e Automação; Sistema de transmissão de dados; Servomecanismos. NBR 5410 – Instalações elétricas de baixa tensão.

**JORNALISMO:** Cobertura Jornalística; Código de Ética; Editoração de Textos; Foco Narrativo; Gêneros Jornalísticos: Linguagem Jornalística: conceitos e tipos; Noções básicas de técnicas e práticas em assessoria de imprensa, técnicas de entrevista e apuração e reportagem; Notícia: conceito, barriga, notas, nariz de cera, elementos, classificação, tipos de lead, suíte; Objetividade Jornalística; Processo de construção do texto jornalístico: narração, descrição, exposição e diálogo; Reportagem: pauta, fontes, pesquisa, planejamento, tipos; Títulos.

**MARKETING OU PUBLICIDADE E PROPAGANDA**: Conceitos de comunicação interna e externa; Conduta ética do publicitário; Criação; Edição de Vídeo, Tratamento de Imagens; Editoração eletrônica; Planejamento de Comunicação; Produção e planejamento de campanhas institucionais; Produção Gráfica; Programação Visual em Publicidade e Propaganda; Redes Sociais; Técnicas de assessoramento.

**INFORMÁTICA**: Conceitos básicos Banco de Dados; Conceitos básicos de Instalação e configuração Hardware e Software; Conceitos básicos de Internet e Intranet; Conceitos básicos de Segurança da Informação; Conceitos de redes locais e redes de comunicação; Edição de textos, planilhas e apresentações (ambientes Microsoft Office e BrOffice); Firewall; Internet, navegadores web, aplicativos de correio eletrônico; Linguagem SQL, MySQL, PL/SQL, Oracle,Java, PHP, Delphi, Javascript; Protocolo TCP/IP e endereçamento IP; Segurança da Informação (Princípios, criptografia, assinatura digital e certificados); Sistemas operacionais: Linux e Windows.

#### **ANEXO III CADASTRO DE DADOS PESSOAIS – ESTAGIÁRIOS**

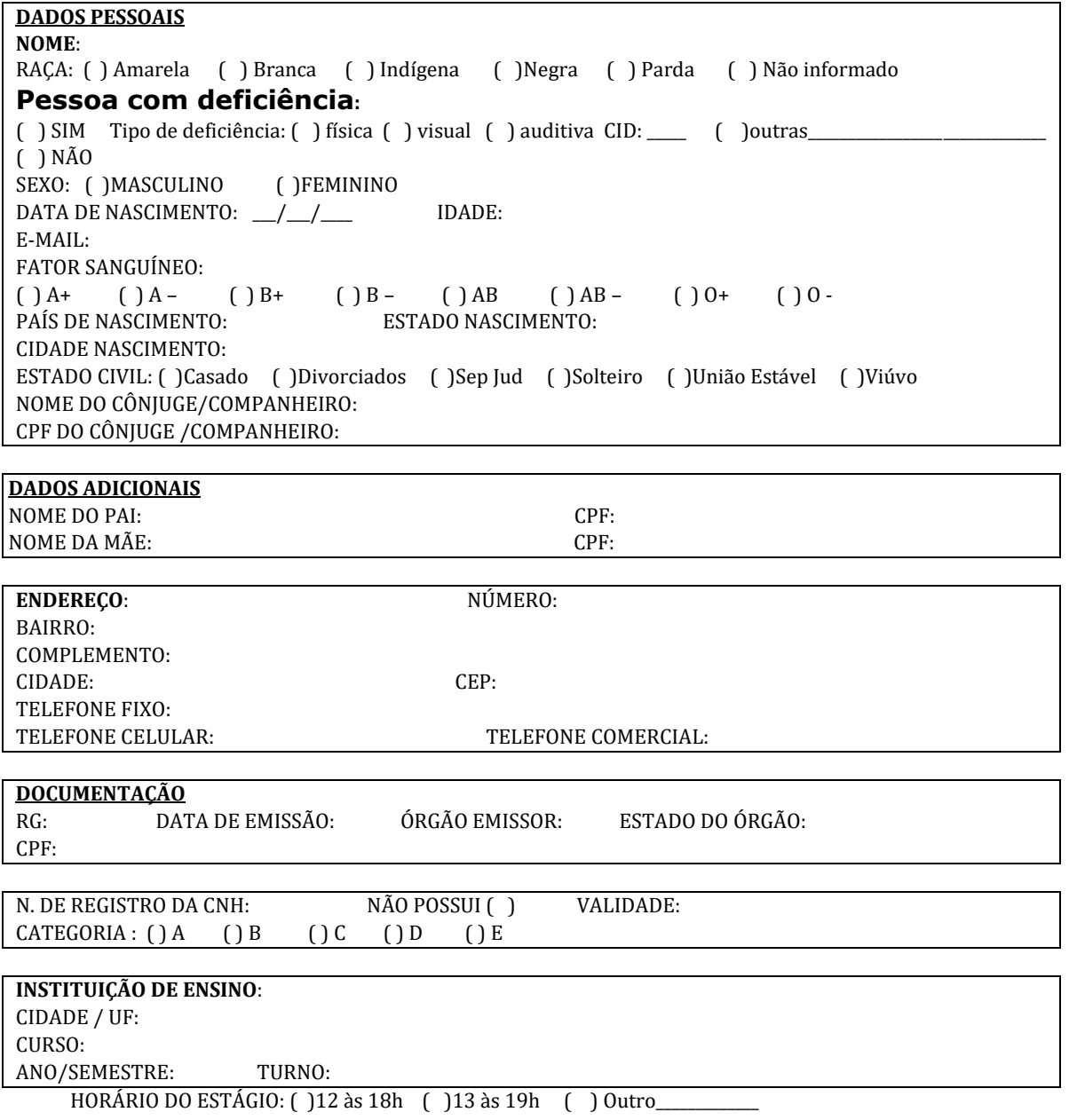

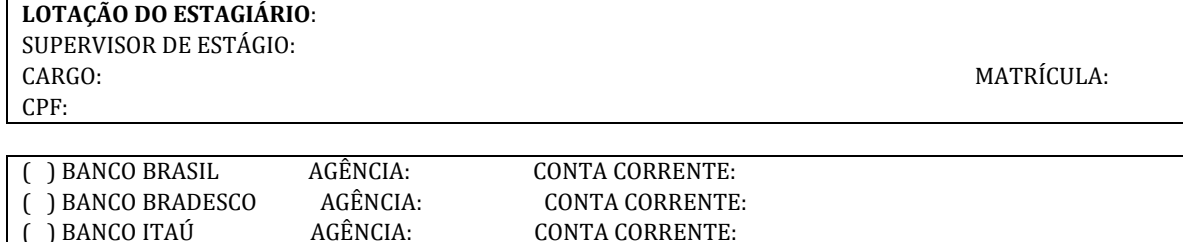

- Favor preencher todos os campos, exceto Lotação, Supervisor de Estágio, Cargo, Matrícula e CPF. Esses devem ser preenchidos pela Unidade Judiciária.

- Favor informar conta corrente, não pode ser conta poupança, conta universitária, conta salário ou conta conjunta. - Na abertura da Conta Corrente efetuar depósito simbólico, exemplo R\$0,50, para certificar-se que a conta esteja validada. Se for conta antiga e que esteja há tempo sem utilização, efetuar também o depósito simbólico.

Data  $\frac{1}{2}$   $\frac{1}{2}$   $\frac{1}{2}$   $\frac{1}{2}$  Assinatura  $\frac{1}{2}$ 

**ANEXO IV**

# **DECLARAÇÃO DE RELAÇÃO DE PARENTESCO**

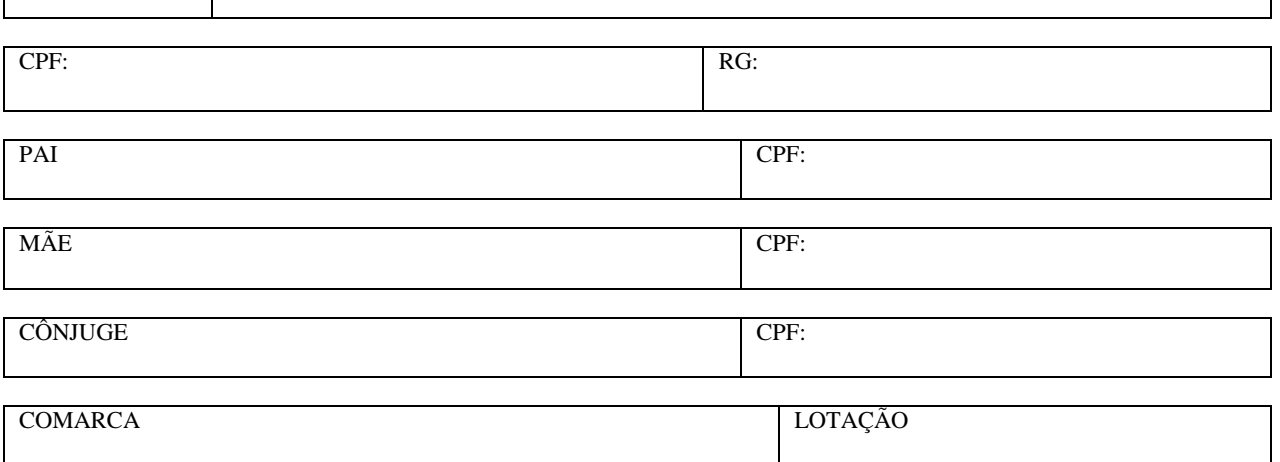

#### **VÍNCULO FUNCIONAL:**

#### **( ) Estagiário**

NOME:

**Possui Cônjuge, Companheiro, ou Parente em linha reta, colateral ou por afinidade, até o terceiro grau, inclusive, com Magistrados, Servidores, Estagiário ou Credenciado?**

 **( ) SIM ( ) NÃO**

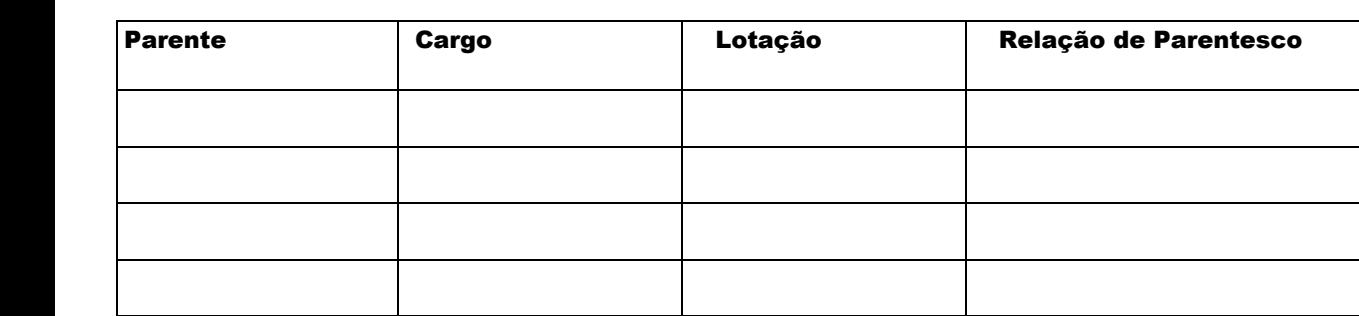

Por ser a expressão fiel da verdade, sob pena de responsabilidade Penal, Civil e Administrativa, em cumprimento a Súmula Vinculante n° 13, Resolução n° 07/2005, seus Enunciados Administrativos, firmo a presente declaração.

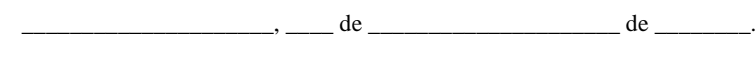

\_\_\_\_\_\_\_\_\_\_\_\_\_\_\_\_\_\_\_\_\_\_\_\_\_\_\_\_\_\_\_ Assinatura